**Professionelles Intensivseminar am 10. und 11. Februar 2010 in Starnberg 27. und 28. April 2010 in Frankfurt/M.**

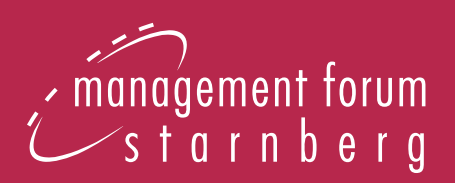

# **Excel-Toolbox für Controller**

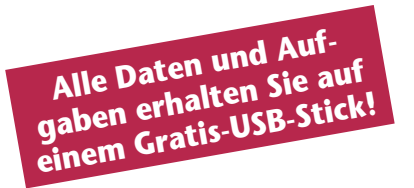

# **Nutzen Sie die volle Excel-Power!**

### **In diesem Seminar lernen Sie:**

- wie Sie durch **gezielte Anwendung** von Excel Ihre **Arbeitseffizienz erhöhen**
- wie Sie Ihr **individuelles Kennzahlen-Cockpit** aufbauen, das die wichtigsten Daten automatisch einholt
- wie Sie **Access-Datenbanken und SAP-Berichte importieren** und analysieren
- wie Sie **Pivot-Tabellen** und **Pivot-Charts** optimal nutzen
- wie Sie ein **effizientes Reporting** mit Excel-Funktionalitäten aufbauen

## **Im Seminar werden alle Excel-Versionen von Excel 97 bis Excel 2010 berücksichtigt.**

# **VBA-Workshop**

#### **Nutzen Sie Makrotechniken, um schnell und bequem**

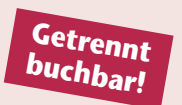

- ✓ Kostenstellenberichte zu importieren
- ✓ PowerPoint und Word aus Excel heraus zu steuern
- ✓ Auswertungen und Diagramme zu erstellen
- **12. Februar 2010 in Starnberg oder 29. April 2010 in Frankfurt/M.**

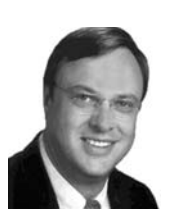

## **Der Seminarleiter:**

**Ignatz Schels** DV-Referent, Berater, Fachautor, Excel-Experte, Schels DV-Training

#### **Das sagen ehemalige Teilnehmer über das Seminar:**

*"Ich werde das Seminar weiterempfehlen."* M. Jarke, Ladenburg

*"Viele neue Ideen und Erleichterungen für die tägliche Arbeit."* T. Petermichl, Eschborn

# **Professioneller Einsatz von Excel für Ihre Controller-Praxis!**

# **Themenstellung und Inhalt**

#### **Werden Sie zum Excel-Profi!**

Die Vielzahl der Aufgaben im modernen Controlling lässt sich nur mit guten Werkzeugen und entsprechenden Fachkenntnissen bewältigen. **Excel ist das Standardprogramm der Controller.** Es bietet die idealen Voraussetzungen zur **Entwicklung individueller Lösungen,** auch ohne aufwändige Makroprogrammierung. Lernen Sie in diesem Seminar, wie Sie **mit Excel Controlling-Anwendungen aufbauen, verbessern und automatisieren.**

#### **Fit mit Funktionen:**

Auf die richtige Funktion kommt es an! Welche Funktionen Sie kennen müssen, wie diese im Controlling zum Einsatz kommen und was die **Funktionspalette** an undokumentierten Funktionen zu bieten hat, erfahren Sie in diesem Seminar.

#### **Kennzahlensysteme:**

So bauen Sie ein **Kennzahlen-Cockpit** für Ihr Unternehmen auf, das die wichtigsten Daten automatisch über Verknüpfungen einholt. Mit den richtigen Excel-Techniken ist sogar ein **Frühwarnsystem** möglich.

#### **Datenimport und Reporting:**

- ✓**SAP-Berichte erstellen,** integrieren und auswerten
- ✓ **Datenaustausch** zwischen Excel und Navision, Hyperion und anderen Systemen
- ✓Integration von Access-Datenbanken
- ✓Textdaten und Fremdformate richtig einlesen
- ✓Berichte formatieren und automatisieren

#### **Spezialwerkzeuge für Controller:**

Praktische Anwendungen mit

- ✓ Matrixfunktionen,
- ✓Pivot-Tabellen und PivotCharts,
- ✓Gliederungen, Teilergebnissen und selbstständigen Spezialfiltern,
- ✓OLAP-Datenbanken und Cubes.

Mit **praktischen Beispielen** aus verschiedenen Controlling-Bereichen:

- ✓**Investitionscontrolling** (Investitionsrechnung, -antrag)
- ✓**Vertriebscontrolling** (Portfolio-Kennzahlen, Absatzkanäle, Kundenbindung)
- ✓**Projektcontrolling** (Projektplan, PERT-Chart, Kostentrend- und Meilensteintrendanalyse)
- ✓**Risiko-Management** (Identifizierung, Strukturierung, Auswertung Risikokennzahlen)

**Voraussetzung für die Teilnahme an diesem Seminar sind gute Grundkenntnisse in Excel.** Im **VBA-Workshop** am dritten Tag lernen Sie an konkreten Fällen aus Ihrer Controlling-Praxis, wie Sie mit dieser Programmiersprache **Arbeitsabläufe automatisieren und Benutzerdialoge aufbauen.**

Nutzen Sie Makrotechniken, um schnell und bequem ✓Kostenstellenberichte zu importieren

- ✓Zwischensummen zu eliminieren
- ✓Pivot-Tabellen zu erstellen
- ✓PowerPoint und Word aus Excel heraus zu steuern
- ✓Auswertungen und Diagramme zu erstellen

#### **Alle Excel-Versionen**

Im Seminar werden alle Programmversionen von Excel 97 bis Excel 2007 berücksichtigt. Der Referent zeigt außerdem alle neuen Funktionen der Version Excel 2010.

# **Der Seminarleiter**

**Ignatz Schels** war nach dem Abitur und Informatik-Abschluss drei Jahre als Programmierer und Techniker bei einem führenden Computer-Fachverlag beschäftigt und ist seit 1986 selbstständig. Mit seiner Firma Schels DV-Training hat er sich spezialisiert auf Office-Automatisierung mit Schwerpunkt Excel und Datenbanken. Ignatz Schels ist einer der bekanntesten Computerbuchautoren mit ca. 50 Büchern und erfolgreichen Seminarreihen und schreibt regelmäßig Beiträge für Fachzeitschriften. Er hat u.a. das Excel-Kompendium und das große Excel-Handbuch für Controller beim Markt + Technik Verlag geschrieben.

#### **Zeitlicher Ablauf erster Tag**

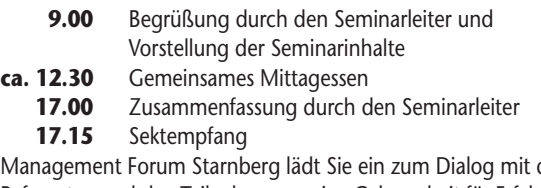

Management Forum Starnberg lädt Sie ein zum Dialog mit dem Referenten und den Teilnehmern – eine Gelegenheit für Erfahrungsaustausch und Kontakte am Rande der Veranstaltung.

#### **Zeitlicher Ablauf zweiter Tag**

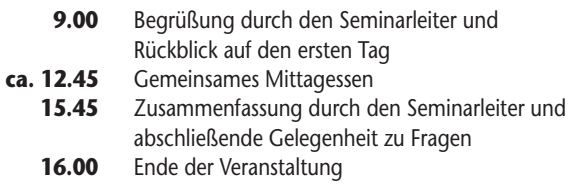

#### **Zeitlicher Ablauf dritter Tag**

- **9.00** Begrüßung durch den Workshopleiter und Vorstellung der Workshopinhalte
- **ca. 12.30** Gemeinsames Mittagessen<br>**17.00** Ende der Veranstaltung **17.00** Ende der Veranstaltung

*Die Kommunikations- und Kaffeepausen werden im Verlauf des Seminars festgelegt.*

# **Erster Tag**

#### **Seminarleiter: Ignatz Schels,**

DV-Referent, Berater, Fachautor, Excel-Experte, Schels DV-Training, Wolnzach

#### **Die Instrumente der Kalkulation**

- Formeln konstruieren, die wichtigsten Funktionen kennen lernen
- Index, Verweis und Vergleich die besten Auswertungsformeln
- Matrixfunktionen und Matrizenformeln
- Pivot-Tabellen und PivotCharts
- ❚ **Praktische Beispiele aus den Bereichen: Finanz-, Investitions- und Vertriebscontrolling**

#### **Excel-Spezialwerkzeuge**

- Bedingungsformate
- Verknüpfungen und Verweise, Kamera und Bildkopie
- Dynamische Bereichsnamen
- Ansichten und Szenarien
- Gliederungen, Teilergebnisse und selbstständige Spezialfilter
- ❚ **Praxisbeispiele: Formulare und verknüpfte Tabellenmodelle für Controller**

#### **Kennzahlensysteme**

- Eigenkapitalquote
- Liquidität, Return on Investment
- Produktkalkulation, ABC-Analyse
- Dynamische Verknüpfungen in der Balanced Scorecard

#### **Grundlagen der VBA-Makroprogrammierung**

- Arbeiten mit dem Makrorecorder
- Eigene Prozeduren und Funktionen schreiben
- Das VBA-Objektmodell

# **Zweiter Tag**

#### **Seminarleiter: Ignatz Schels**

#### **Datenimport und Reporting**

- Textdaten und Fremdformate richtig einlesen
- Access-Datenbanken und SAP-Berichte importieren und analysieren
- Controlling-Berichte formatieren und automatisieren
- OLAP-Datenbanken und Cubes

#### **Integration externer Daten in das Kennzahlensystem**

- Access-Daten dynamisch integrieren
- ODBC-Abfragen
- MS Query und SQL

#### **Vom Termin-Management zum Projektcontrolling**

- Datum- und Zeitberechnungen in Excel
- Projektpläne mit Meilensteinen, PERT- und GANTT-Charts
- Earned Value Analyse
- Kostentrend- und Meilensteintrendanalyse

#### **Abschluss**

- Fragen und individuelle Aufgaben
- **■** Informationsquellen
- **Dokumentation**

# **Dritter Tag**

# **VBA-Workshop**

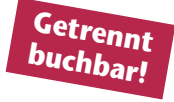

#### **Importieren Sie einen Kostenstellenbericht (Soll/Ist-Vergleich) aus SAP**

Lernen Sie wichtige Basis-Makrotechniken kennen: Dateien laden und speichern, Tabellen und Zellbereiche kopieren.

#### **Bereiten Sie den Bericht auf und entfernen Sie überflüssige Zwischensummen**

Hier programmieren Sie mit Kontrollstrukturen wie Bedingungen und Schleifen und lernen den Einsatz von Objektvariablen kennen.

#### **Erstellen Sie makrogesteuert eine Pivot-Tabelle mit monatlichen Kosten pro Kostenstelle**

Dieser Teil des Workshops zeigt, wie Aktionen mit dem Makrorecorder erfasst und in den Code integriert werden. Sie lernen dabei den Einsatz von selbst erstellten Funktionen und Unterprogrammen kennen und üben die Codierung variabler Pivot-Tabellenberichte.

#### **Erstellen Sie weitere Makros für zusätzliche Auswertungen und Diagramme und bieten Sie diese dem Anwender zur Auswahl an**

Hier werden Sie mit Dialogelementen und Formularen arbeiten: Stellen Sie dem Anwender Schaltflächen, Optionsfelder und Listenelemente auf UserForms zur Verfügung.

#### **Exportieren Sie alle Berichtsdaten in PowerPoint-Präsentationen und Word-Dokumente**

Recordset-Makrotechniken öffnen Ihnen den Zugriff auf externe Bibliotheken. Sie werden lernen, wie einfach PowerPoint und Word aus Excel heraus zu steuern sind.

#### **Erstellen Sie eine Symbolleiste, mit der Ihre Mitarbeiter das Makro bedienen können und sichern Sie das Makro ab**

Wie Sie Makros mit Symbolleisten steuern und als Add-Ins vor unerwünschtem Zugriff verstecken, lernen Sie hier. Ereignismakros sorgen dafür, dass Sie beim Öffnen und Schließen der Mappen, bei Tabellenwechsel und in der Zellbearbeitung jederzeit die Kontrolle behalten.

# **Informationen**

#### ❚ **Zielgruppe**

Mit dieser Veranstaltung wenden wir uns an Fach- und Führungskräfte aus den Bereichen Controlling und Kostenrechnung, Finanz- und Rechnungswesen sowie Berichtswesen und Reporting. Außerdem angesprochen sind Mitarbeiter aus dem Investitions-, Finanzund Vertriebscontrolling sowie dem Projektmanagement und -controlling.

#### ❚ **Anmeldung**

So melden Sie sich an:

per Telefon: per Telefax:  $\langle \overline{\mathbb{m}} \rangle$ 08151/27 19-0

per E-Mail:<br>
info@example.com info@management-<br>MER www.management-

forum.de forum-starnberg.de Management Forum Starnberg GmbH Maximilianstraße 2b · D-82319 Starnberg

❚ **Teilnahmegebühr**

Die Gebühr für die dreitägige Veranstaltung beträgt € 2.495,- zzgl. 19% MwSt. Es besteht auch die Möglichkeit, das zweitägige Seminar **"Excel-Toolbox für Controller"** zum Preis von € 1.859,- zzgl. 19% MwSt. oder den eintägigen **VBA-Workshop** zum Preis von € 1.295,- zzgl. 19% MwSt. zu buchen. Jede Anmeldung wird von Management Forum Starnberg schriftlich bestätigt. Sollten mehr als zwei Personen aus einem Unternehmen an der Veranstaltung teilnehmen, gewähren wir ab dem dritten Teilnehmer 15% Preisnachlass. Die Veranstaltungsteilnahme setzt Rechnungsausgleich voraus. Programmänderungen aus aktuellem Anlass behalten wir uns vor. Mit Ihrer Anmeldung erkennen Sie unsere Teilnahmebedingungen an. Die Teilnahmegebühr enthält Arbeitsunterlagen, Erfrischungen, Mittagessen und Computernutzung.

#### ❚ **Registrierung**

Der Veranstaltungscounter ist ab 8.00 Uhr zur Registrierung geöffnet. Als Ausweis für die Veranstaltungsteilnahme gelten Namensplaketten, die vor Veranstaltungsbeginn zusammen mit den Arbeitsunterlagen ausgehändigt werden.

#### ❚ **Zimmerreservierung**

Im Tagungshotel steht ein begrenztes Zimmerkontingent zur Verfügung. Bitte nehmen Sie die Buchung direkt im jeweiligen Hotel unter Berufung auf Management Forum Starnberg GmbH vor.

#### ❚ **Termine und Orte**

#### **Mittwoch, 10. bis Freitag, 12. Februar 2010 in Starnberg**

Hotel Vier Jahreszeiten Starnberg · Münchner Straße 17 · 82319 Starnberg Telefon: 08151/4470-163 · Telefax: 08151/4470-161 E-Mail: reservierung@vier-jahreszeiten-starnberg.de · www.vier-jahreszeiten-starnberg.de Zimmerpreis: € 135,- inkl. Frühstück

#### **Dienstag, 27. bis Donnestag, 29. April 2010 in Frankfurt/M.**

relexa Hotel Frankfurt/Main · Lurgiallee 2 · 60439 Frankfurt/M. · Telefon: 069/95778-0 Telefax: 069/95778-878 · E-Mail-Reservierung: Frankfurt-Main@relexa-hotel.de Zimmerpreis: € 113,- inkl. Frühstück

#### ❚ **Rücktritt**

Bei Stornierung der Anmeldung wird eine Bearbeitungsgebühr von € 55,- zzgl. 19% MwSt. pro Person erhoben, wenn die Absage bis spätestens zwei Wochen vor dem jeweiligen Veranstaltungstermin schriftlich bei Management Forum Starnberg GmbH eingeht. Bei Nichterscheinen bzw. einer verspäteten Absage wird die gesamte Veranstaltungsgebühr fällig. Selbstverständlich ist eine Vertretung des angemeldeten Teilnehmers möglich.

#### ❚ **Management Forum Starnberg**

Als Veranstalter von Fachkonferenzen und -seminaren für Führungskräfte steht Management Forum Starnberg für

- professionelle Planung, Organisation und Durchführung
- aktuelle Themen und sorgfältig recherchierte Inhalte
- Zusammenarbeit mit namhaften Referenten
- viel Raum für informative Diskussionen und interessante Kontakte

#### ❚ **Inhouse-Schulungen**

Zu diesen und vielen weiteren Themen bieten wir individuell auf Ihr Unternehmen zugeschnittene Inhouse-Schulungen an. Nehmen Sie Kontakt mit uns auf. Wir unterbreiten Ihnen gerne ein unverbindliches, auf Ihre Wünsche zugeschnittenes Angebot.

Ihr Ansprechpartner:

Peter Bartl, Telefon: 08151/2719-0, E-Mail: peter.bartl@management-forum.de

**Mit der Deutschen Bahn ab € 109,– zum Seminar von Management Forum Starnberg und zurück. Infos unter: www.management-forum.de/bahn**

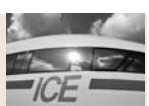

# **Anmeldung unter Fax 0 81 51/27 19-19 oder www.management-forum.de/Excel-Toolbox**

Bitte Coupon fotokopieren oder ausschneiden und im Briefumschlag oder per Fax an: Management Forum Starnberg GmbH, Maximilianstraße 2b, D-82319 Starnberg

**Ja,** hiermit melde ich mich für folgende(n) Termin(e) an:

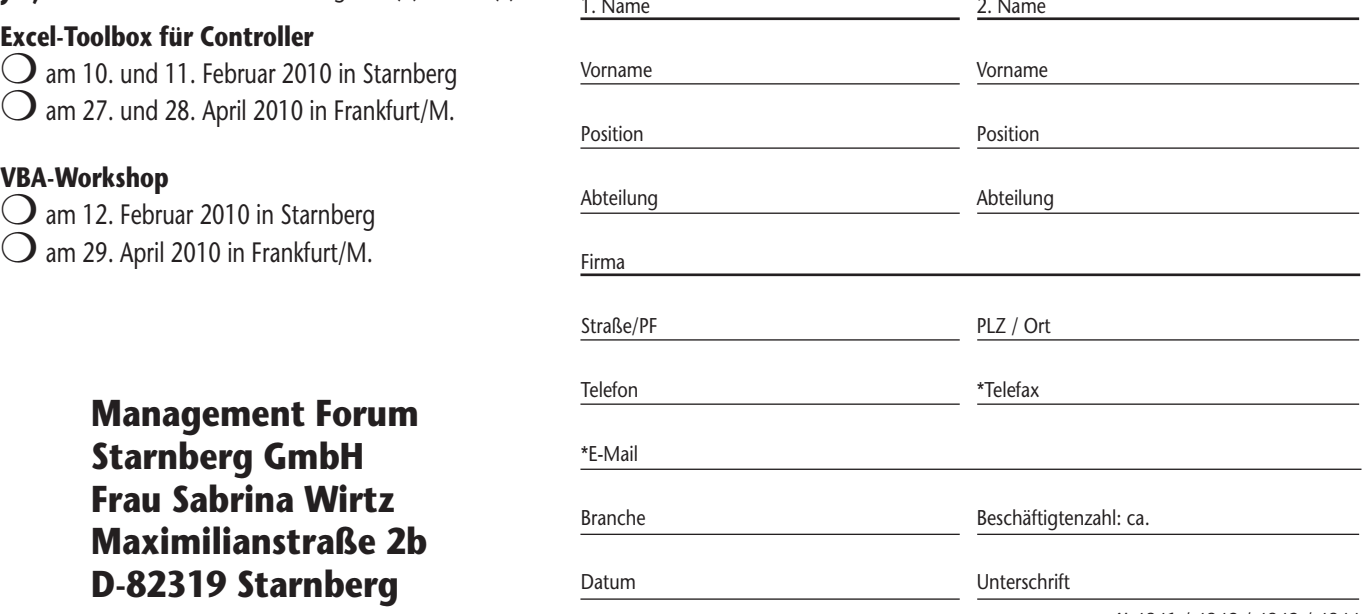

X 4841 / 4842 / 4843 / 4844

Sollten Sie Ihre Anmeldung bis spätestens zwei Wochen vor dem jeweiligen Veranstaltungstermin stornieren (schriftlich bei uns eingehend), berechnen wir Ihnen eine Bearbeitungsgebühr von € 55,- zzgl. 19% MwSt. pro Person. bzw. bei einer verspäteten Absage ist die gesamte Veranstaltungsgebühr fällig. Selbstverständlich ist eine Vertretung des angemeldeten Teilnehmers möglich. \*Mit der Nennung Ihrer E-Mailadresse und/oder Faxnummer erklären S dass wir Sie auch per E-Mail und/oder Fax über unser aktuelles Angebot informieren dürfen.

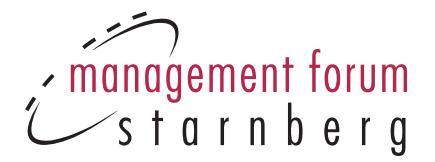

## **Unsere Prospekte einfach und direkt auf Ihr Fax!**

Nutzen Sie die Möglichkeit, zukünftig auch per Fax über Veranstaltungen von Management Forum Starnberg informiert zu werden!

## **Antworten Sie per Fax: 08151/2719-19**

❍ **Ja, ich bin damit einverstanden, dass Sie mich zukünftig auch per Fax über Ihre Veranstaltungen informieren**

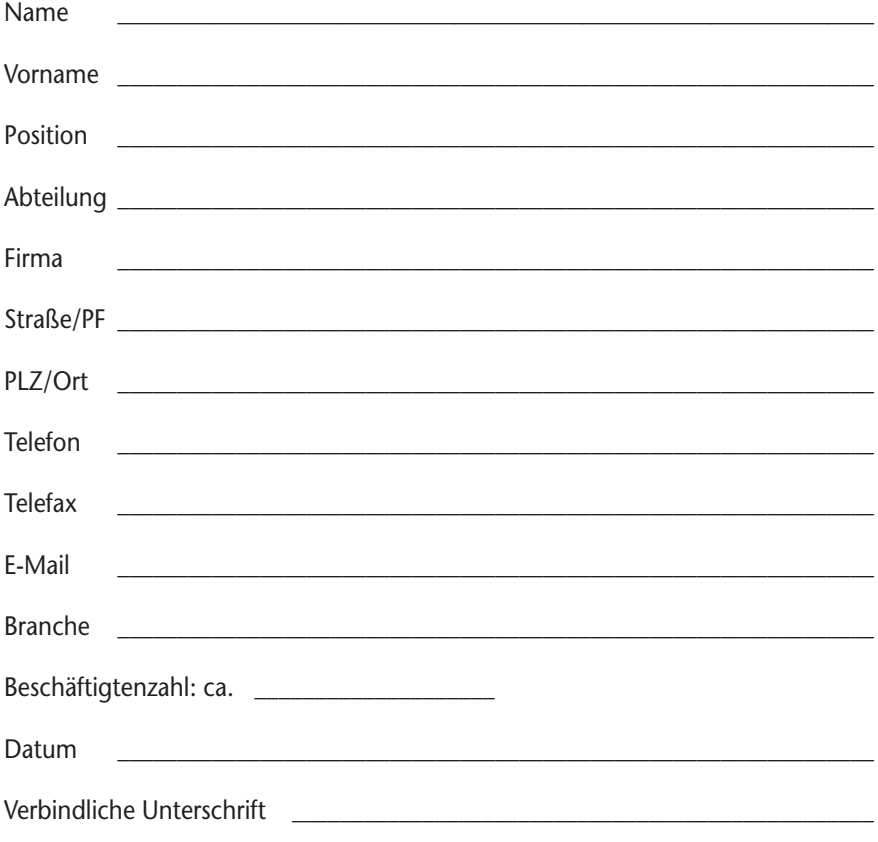